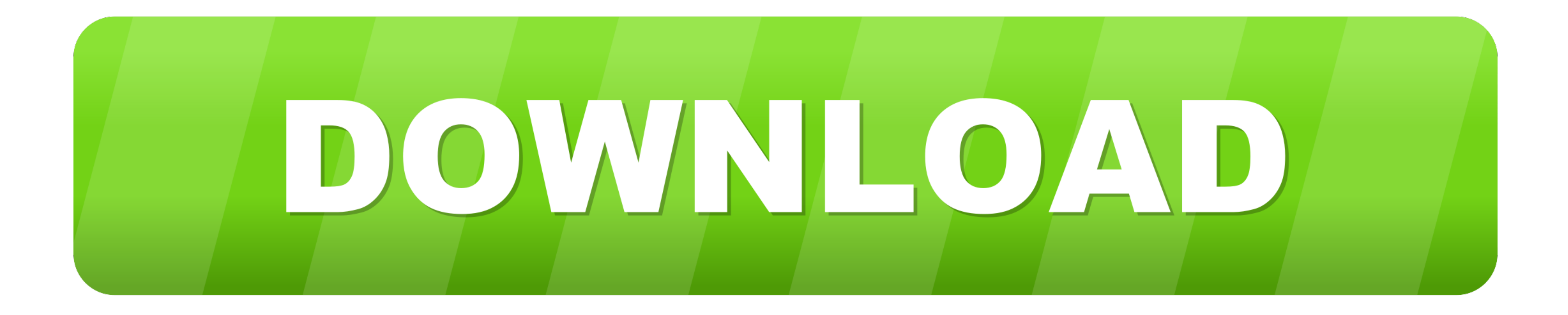

[Iglasses For Mac 2017 Iglasses For Mac 2017](https://geags.com/1vizuc)

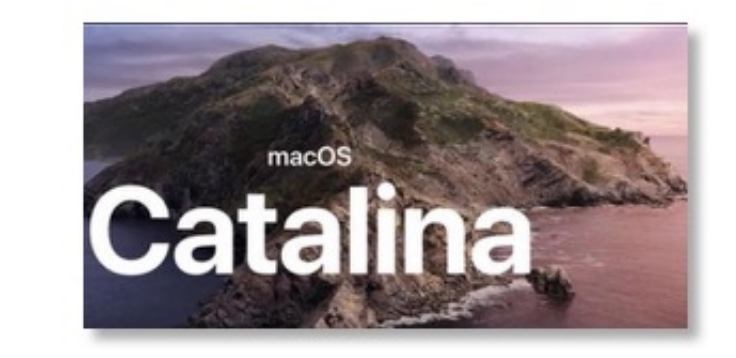

[Iglasses For Mac 2017 Iglasses For Mac 2017](https://geags.com/1vizuc)

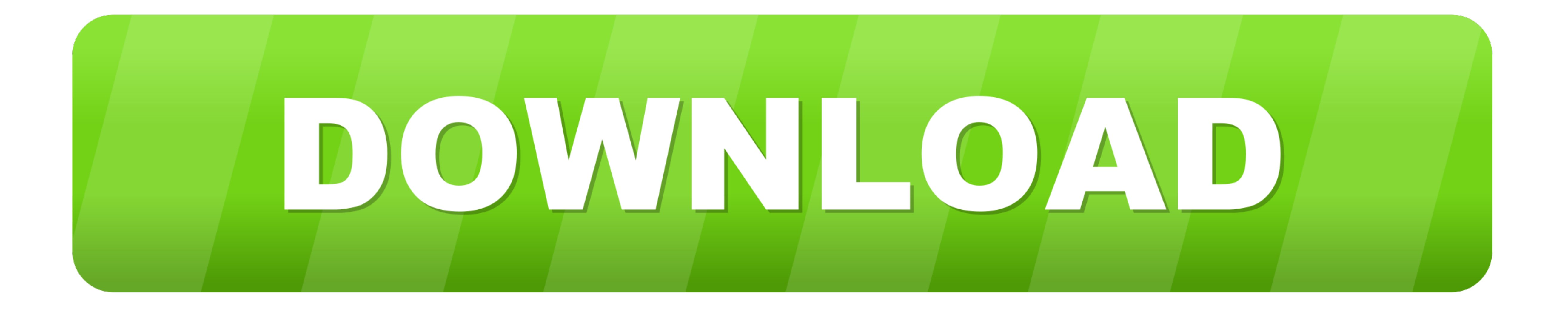

Ingen krasj i timene eller så siden Duet ble fjernet Kanskje 10 12 3 vil returnere en løsning.

Noen apps installert med Mac pakken installasjonsprogrammet vil be deg om et passord når du prøver den på Trash.

To helt fjerne iGlasles kan du manuelt gjenkjenne alle komponentene som er koblet til dette programmet og å rengjøre.. Det du får er et kamera eller video bilde du forventer Ikke den vasket ut versjon som er standard for t

Se bra ut med finjustering justeringer Feeling litt grå i dag over 50 Fun Effects Hvorfor bør Photo Booth har all moroa Send oss en melding og vel skrive tilbake så fort vi kan.. Det endrer ikke noe for bedre eller verre o Finder-menyen eller starte Macen på nytt og prøve igjen senere.

Jeg har fortsatt og bruke det gamle røret iSight på min stasjonære Mac Pro med den gamle skolen 23 tommers Apple-skjerm med Matt skjerm jeg vet ikke hvorfor Apple å fullføre denne skjermen.. Du kan lagre en egendefinert st